## **V-Ray for SketchUp**

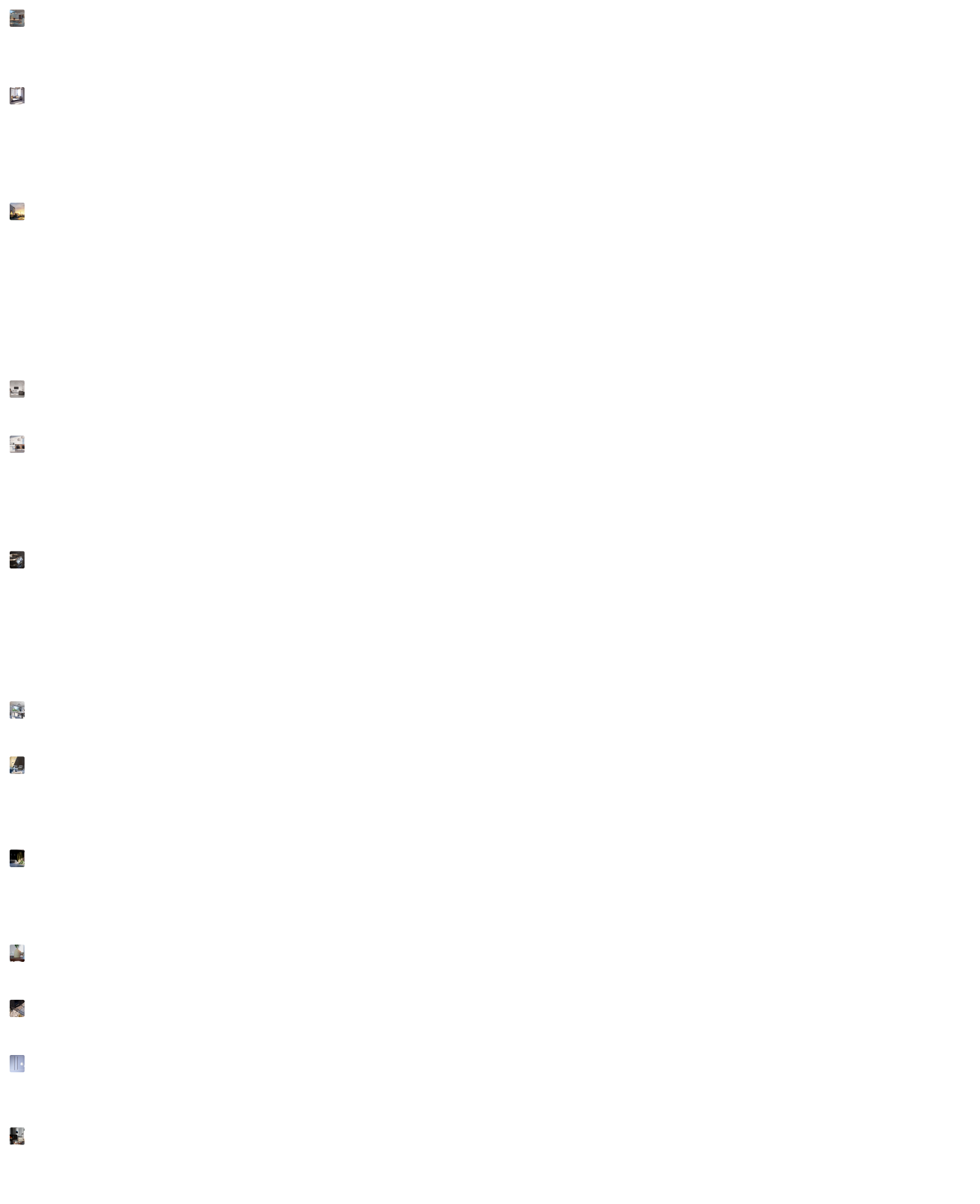

èng <mark>d</mark>i